## Android Exchange Setup

## **NOTE: Different manufacturers (Samsung, HTC, LG, etc) may use a different method to access these settings. This guide is written using the stock Google Android OS (version 5.0).**

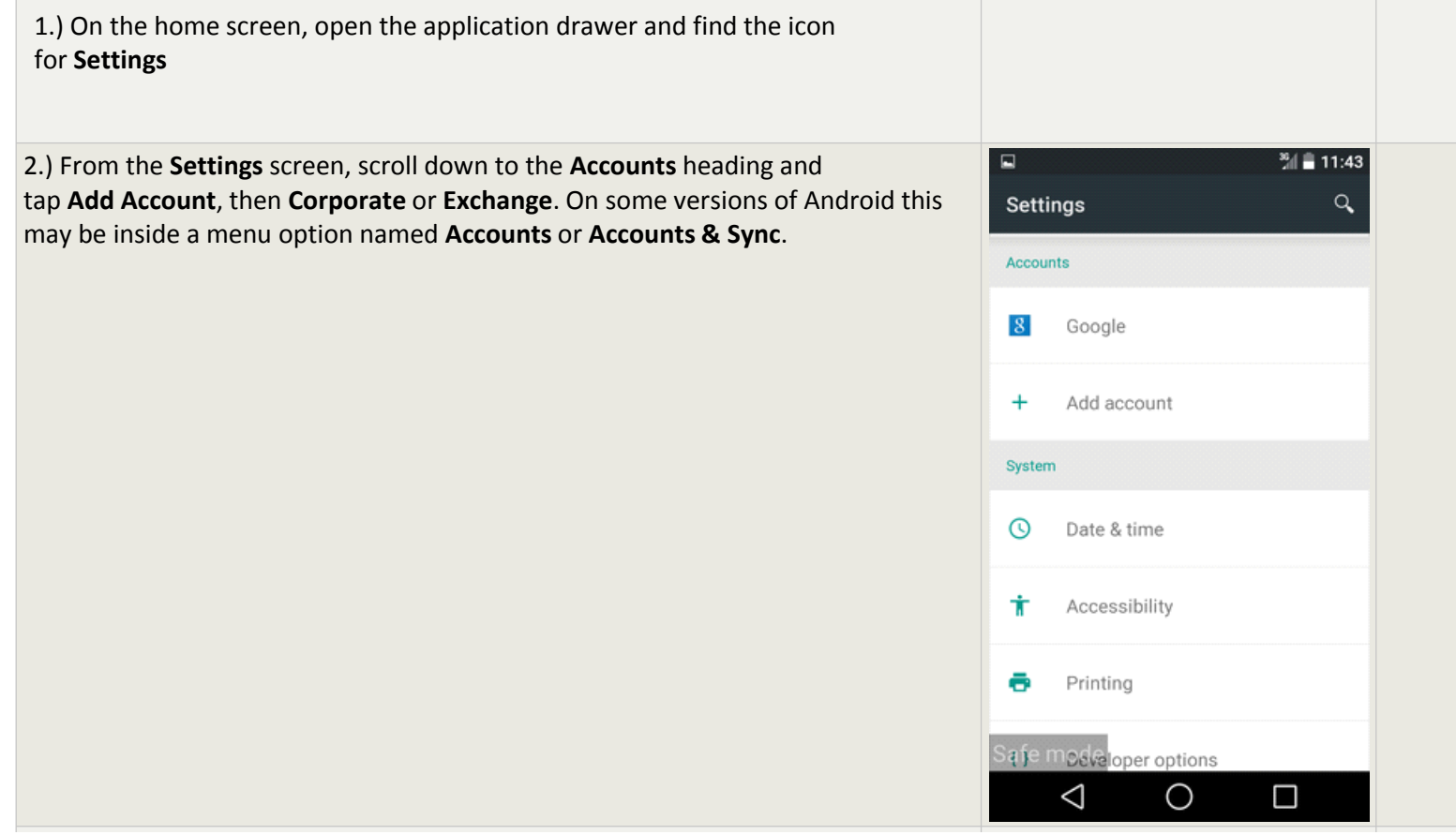

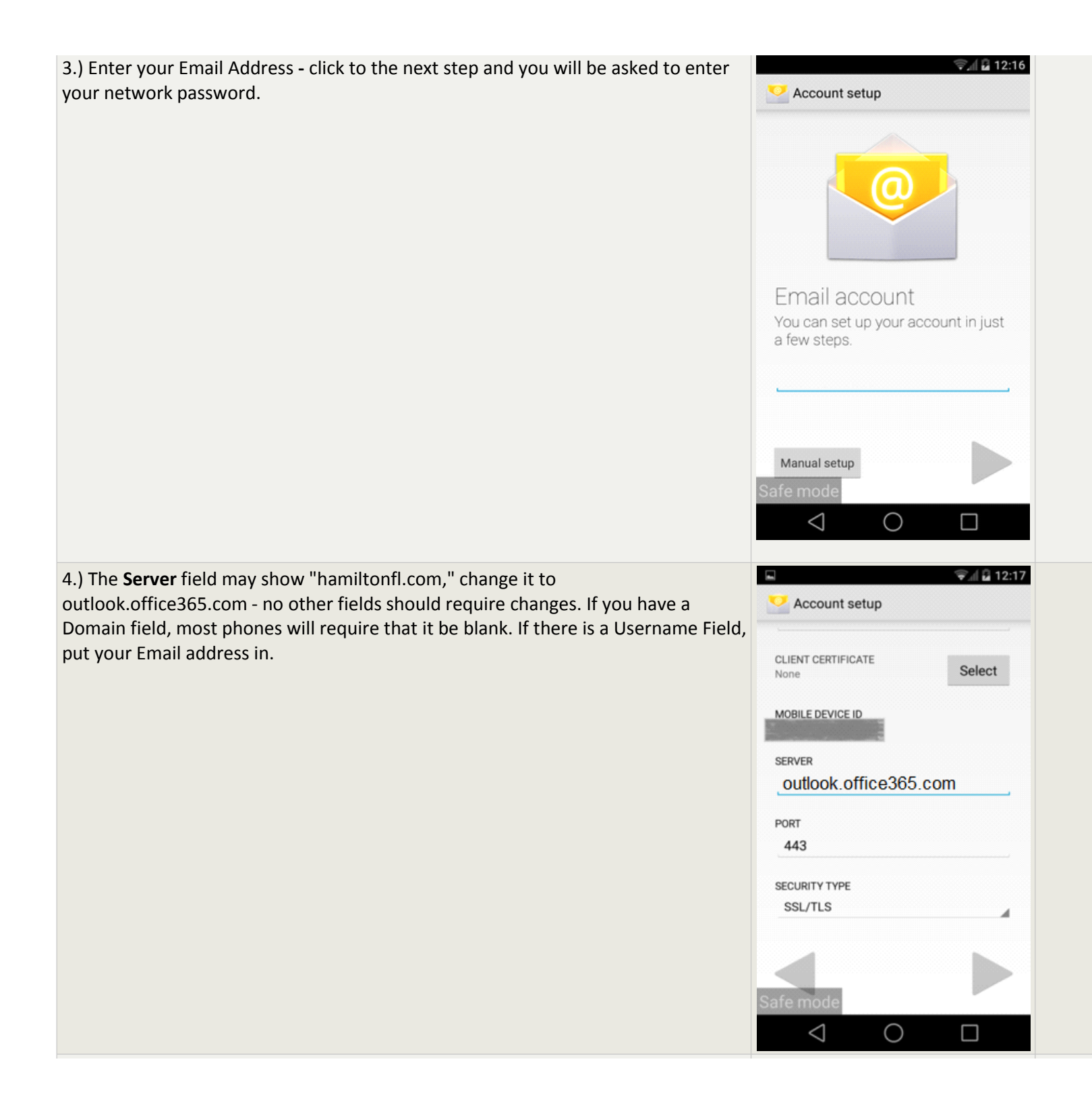

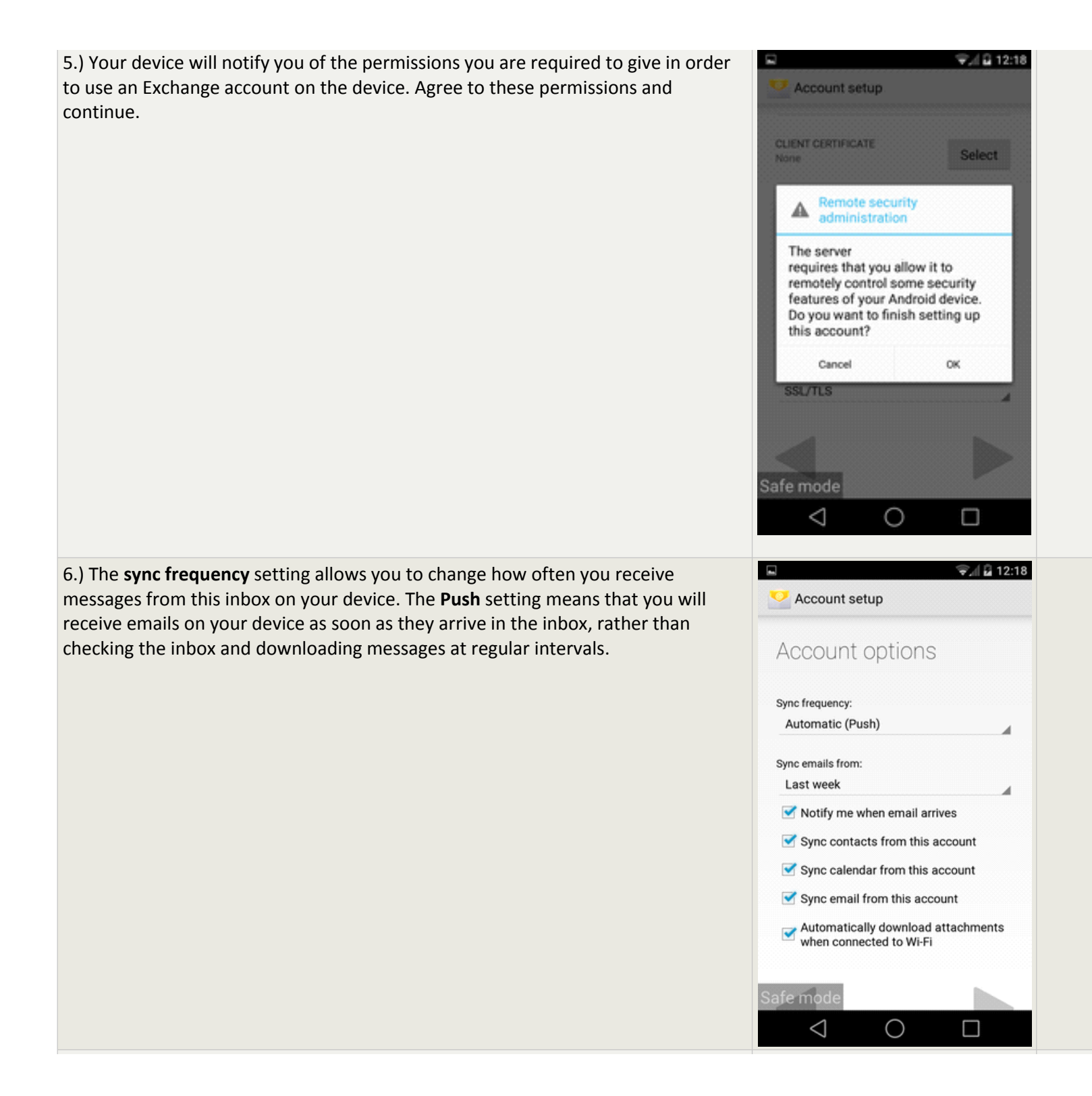

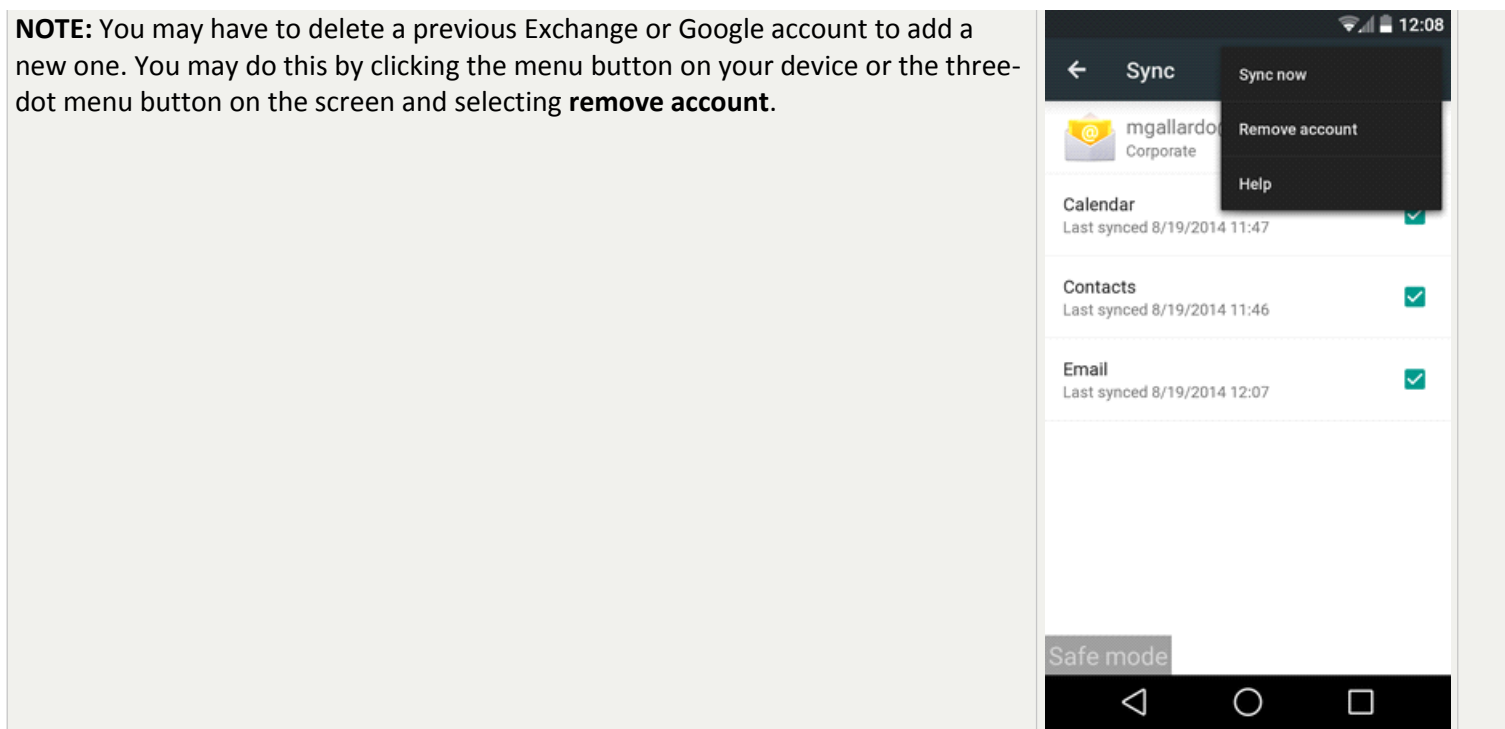